## **FT372**

Quello proposto è un sistema radiocomandato che consente di accendere e spegnere qualsiasi Personal Computer con alimentazione ATX: scollegando il tasto on/off e connettendo il ricevitore, l'accensione e lo spegnimento del vostro PC potrà essere effettuata esclusivamente tramite il radiocomando codificato. Il sistema è composto da due unità: la prima, tascabile, è il trasmettitore radio, che il proprietario del computer porta con sé e che usa per inviare i comandi di attivazione e spegnimento. La seconda, "occultata" nel PC, riceve i segnali radio ed interviene, mediante un piccolo relè, sui fili del comando di power-on dell'alimentatore che, obbligatoriamente, deve essere del tipo ATX. La sezione ricevente, che sostanzialmente è un ricevitore autoalimentato (mediante una batteria caricata dall'alimentatore del PC) adatto a radiocomandi sintonizzati a 433,92 MHz, è dotata di uscita a relè funzionante in modo monostabile, ed è abbinabile a trasmettitori codificati su base Motorola MC145026. E' previsto l'auto apprendimento di 2 canali differenti, che serviranno (nell'uso) per comandare l'accensione del PC e per spegnerlo. Il programma del micro continua a verificare lo stato del pulsante P1: nel caso sia stato premuto, si entra nella fase di autoapprendimento ed il micro sa che il codice ricevuto va salvato in memoria, mentre in condizioni normali lo deve confrontare con quelli già acquisiti per attivare, eventualmente, il relè di uscita. Ricordate che la chiusura di P1, oltre ad attivare la funzione di apprendimento provoca l'immediata cancellazione del contenuto della EEPROM riservata alla conservazione dei codici precedentemente appresi. Premendo il pulsante per un istante, il micro risponde con un lampeggio del led LD1; da questo momento, trasmettendo con un TX a base Motorola, il microcontrollore estrae il rispettivo codice all'uscita dell'ibrido, e lo salva in EEPROM, dandone segnalazione mediante un ulteriore, breve lampeggio del solito LD1. A questo punto, occorre trasmettere il secondo codice, usando ovviamente un trasmettitore basato sullo stesso encoder: analogamente, non appena è avvenuta la memorizzazione il microcontrollore risponde facendo emettere un altro lampeggio al led. Va osservato che una volta entrati in programmazione, bisogna introdurre (trasmettere) sempre tutti e due i codici, che dunque vengono inseriti (nella EEPROM del PIC) al posto di quelli precedentemente memorizzati; non è possibile uscire manualmente dall'apprendimento, perciò non si può sostituire solo il codice di accensione o quello di spegnimento. Dopo l'uscita (automatica) dalla memorizzazione, il micro torna a "far girare" il main program, ed il ricevitore lavora in modalità normale: da questo momento viene riconosciuta ogni trasmissione basata su codi-

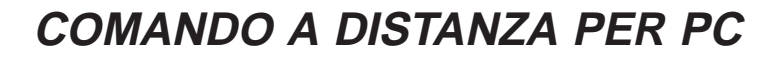

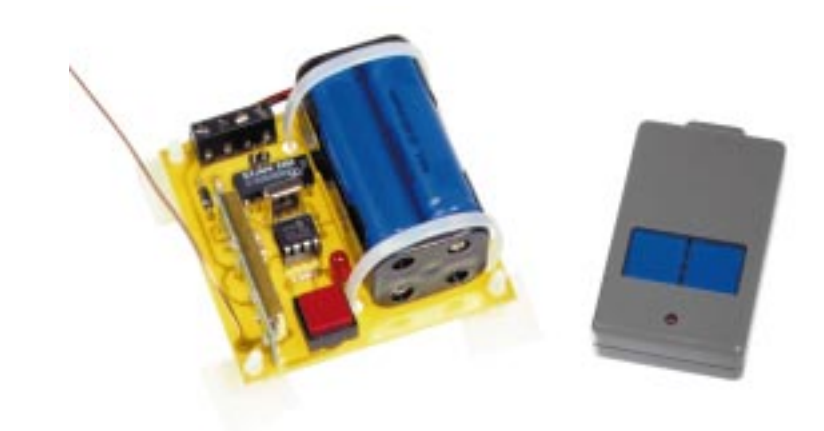

fica Motorola che si concretizza nell'attivazione del relè della scheda per 2 o per 10 secondi in funzione del tasto premuto.

Il progetto è destinato all'applicazione nei computer provvisti di alimentatore ATX, che tra le varie caratteristiche ha la possibilità di essere acceso tramite un pulsante e spento sia via software che utilizzando lo stesso pulsante di accensione. D'altra parte i produttori di PC sono arrivati ad implementare nel BIOS le stesse caratteristiche previste in Windows: esiste la possibilità di far decidere all'utente se il pulsante di on/off debba spegnere la macchina oppure solo mandarla in standby. Impostate il SETUP del BIOS in modo tale da settare la funzionalità "Soft-On by PWRBTN" non come "Instant-Off" ma come "Delay 5 sec.". Per quanto riguarda le altre impostazioni del BIOS rimandiamo al manuale della vostra mainboard in quanto la funzionalità Soft-Off potrebbe essere indicata in altro modo. In virtù di tali proprietà e sfruttando le innovazioni fornite da Windows, dagli alimentatori ATX e dalle moderne mainboard, il nostro radiocomando chiude il relè di uscita per tempi differenti: riconoscendo il primo codice (on) chiude RL1 per due secondi, mentre identificando il secondo codice aziona il relè per 10 secondi. Per l'alimentazione, potete optare per due soluzioni: la prima consiste nello sguainare parte del filo giallo e del nero di una presa per hard-disk o lettore CD-ROM (connettore femmina, volante, a 4 poli) e saldare su ciascuno di essi un filo; quello che parte dal giallo (il +12 V dell'alimentatore) deve essere attestato nel morsetto +Val, mentre l'altro (quello derivato dal nero) va portato al morsetto -Val. L'alternativa (un po' più ordinata...) sta nel procurarsi uno sdoppiatore di alimentazione di quelli che servono per duplicare le prese degli HD, dei lettori CD, ecc. Fatto ciò, si rimuove uno dei connettori femmina (uscite) ad un lato del cavo di prolunga e si collega il filo giallo (+12 V) al morsetto +Val del ricevitore, e quello nero (massa) al -Val; poi, basta inserire il connettore maschio volante dello sdoppiatore in una femmina a 4 poli proveniente dall'alimentatore, e l'installazione è completata.

**Collaudo.** Prima di procedere con l'apprendimento dei codici, è necessario far caricare adeguatamente le batterie: ciò può essere condotto semplicemente accendendo manualmente il computer e lasciandolo in funzione (con il ricevitore installato) per un paio d'ore. Notate che all'accensione il led del dispositivo segnala l'avviamento con una rapida sequenza di 10 lampeggi, quindi si spegne.

Per l'apprendimento, procuratevi un trasmettitore standard (ad esempio uno di quelli per apricancello) operante a 433,92 MHz, e codificato a base MC145026; premete il pulsante P1 del ricevitore, quindi, dopo aver atteso il primo lampeggio, restando ad almeno un metro di distanza dal computer inviate il codice del canale 1, agendo sul rispettivo tasto. Quando vedete che il led lampeggia nuovamente, premete il tasto del canale 2; un ulteriore lampeggio dall'LD1 segnala il completamento dell'autoapprendimento: ora il ricevitore è pronto per l'uso. Spegnete dunque il PC e sconnettete i fili del pulsante di on/off dalla mainboard, collegando poi questi ultimi ai punti OUT della scheda del radiocomando. Premete adesso il tasto del primo canale del trasmettitore, e verificate che il relè scatti per due secondi circa, accendendo il computer; una volta completato l'avviamento del sistema operativo, potete verificare lo spegnimento, agendo sul pulsante del secondo canale. Ricordiamo che il consumo complessivo del nostro circuito (microcontrollore + modulo ricevitore Aurel) con il relè reed a riposo è di circa 1 mA. Nel caso la vostra scheda madre non supporti lo spegnimento automatico, si può verificare, nel successivo riavviamento, la procedura di scandisk.

**L'articolo completo del progetto è stato pubblicato su Elettronica In n. 59 Maggio 2001**

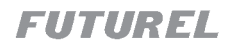